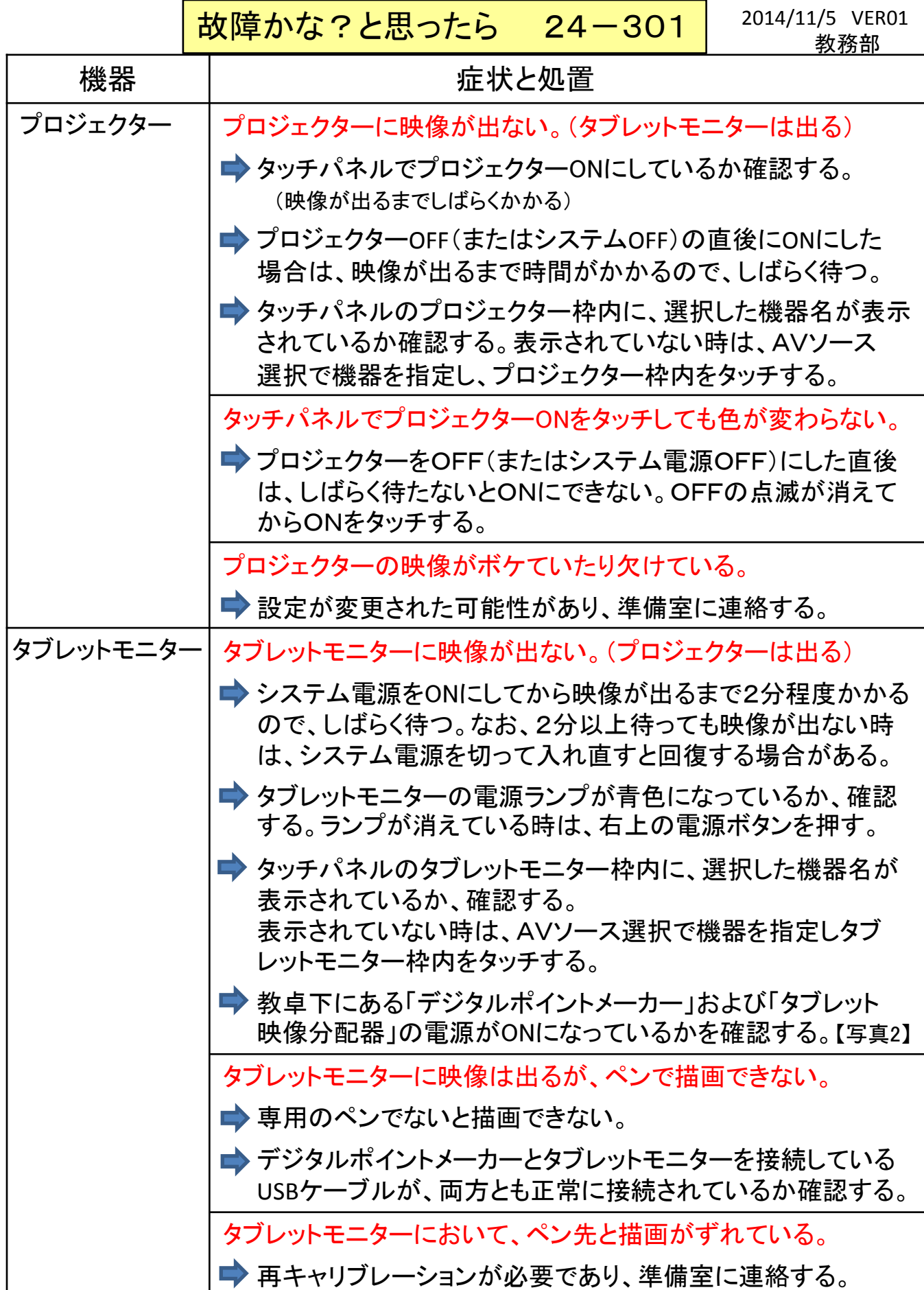

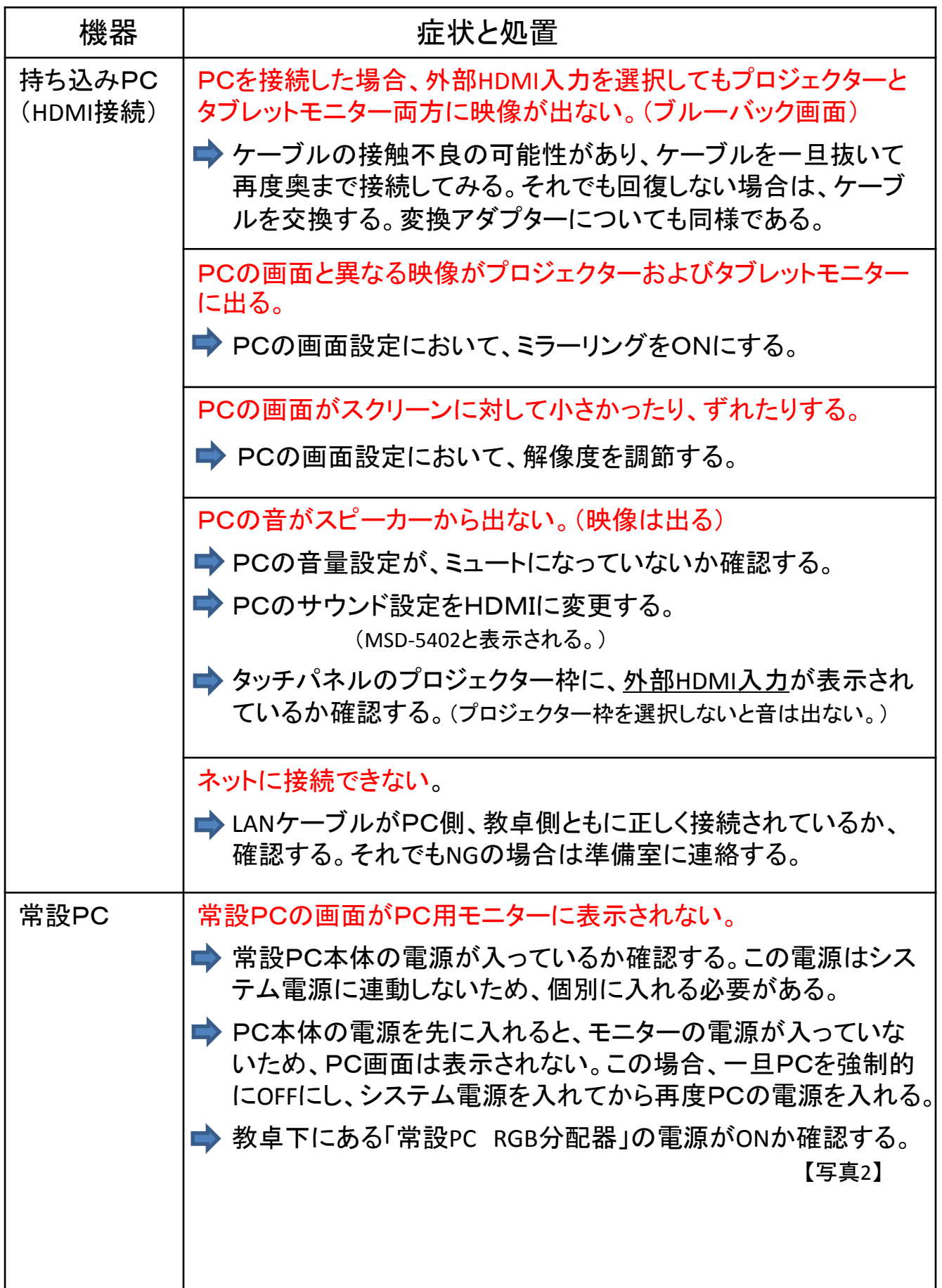

I

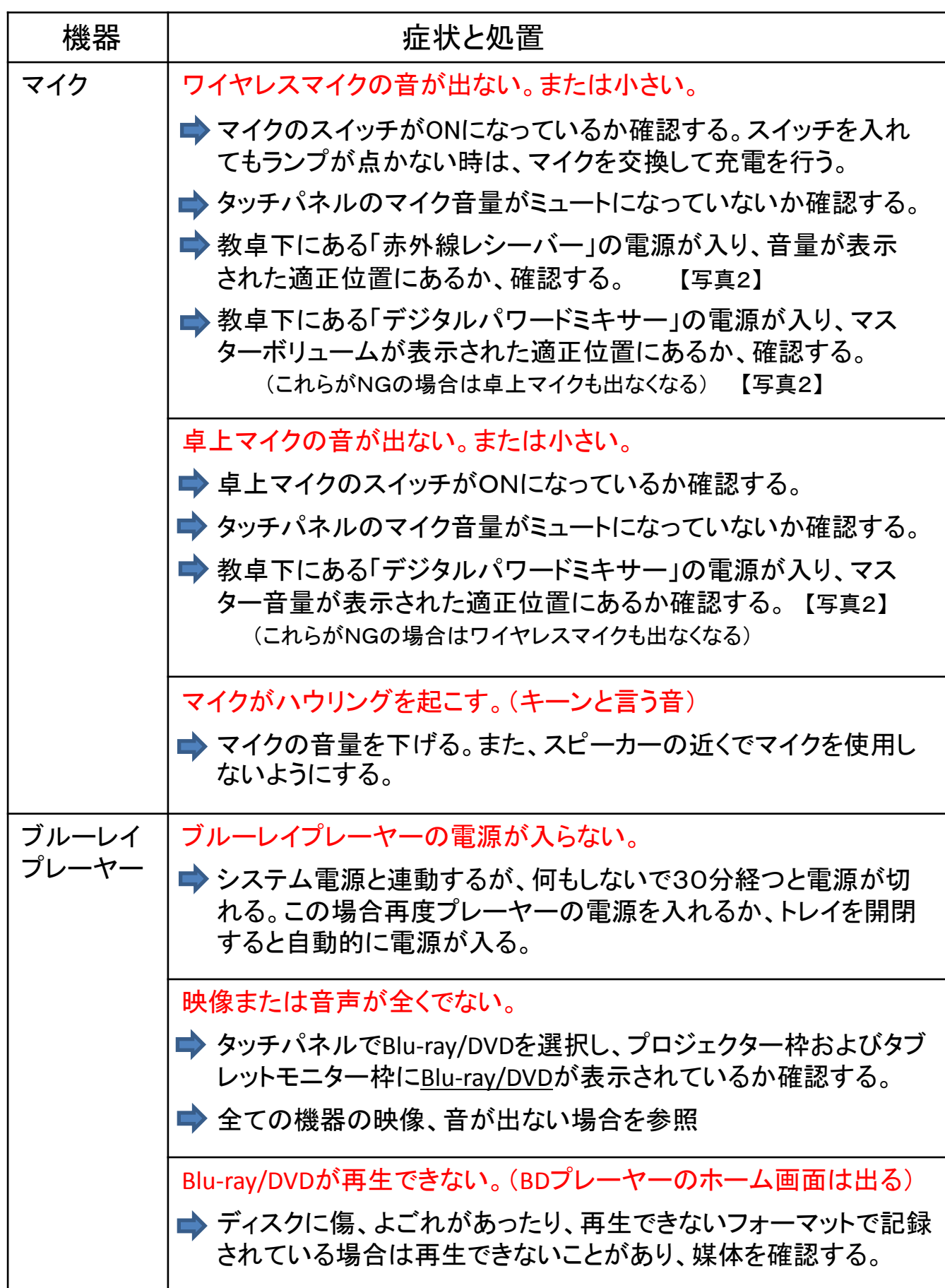

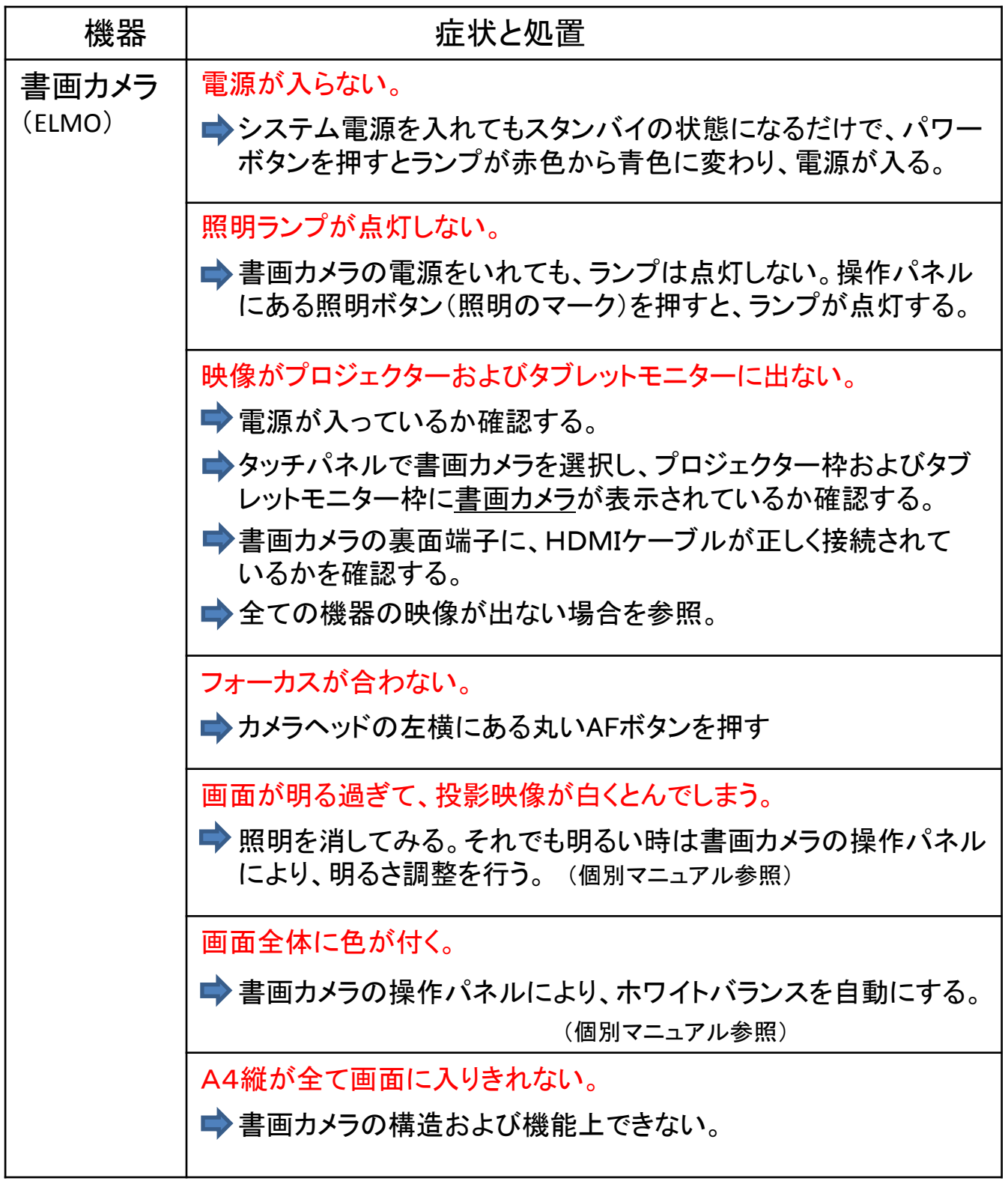

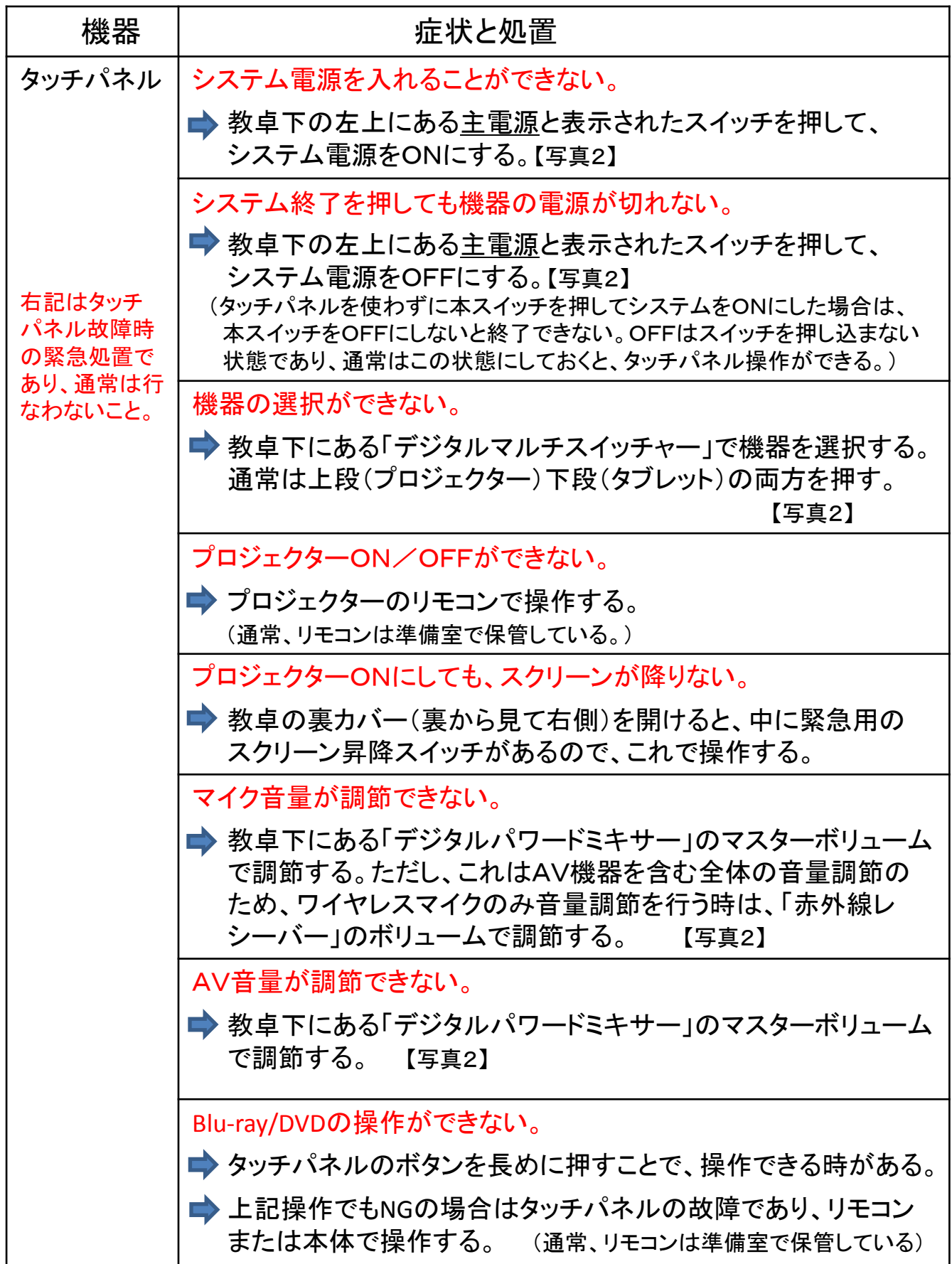

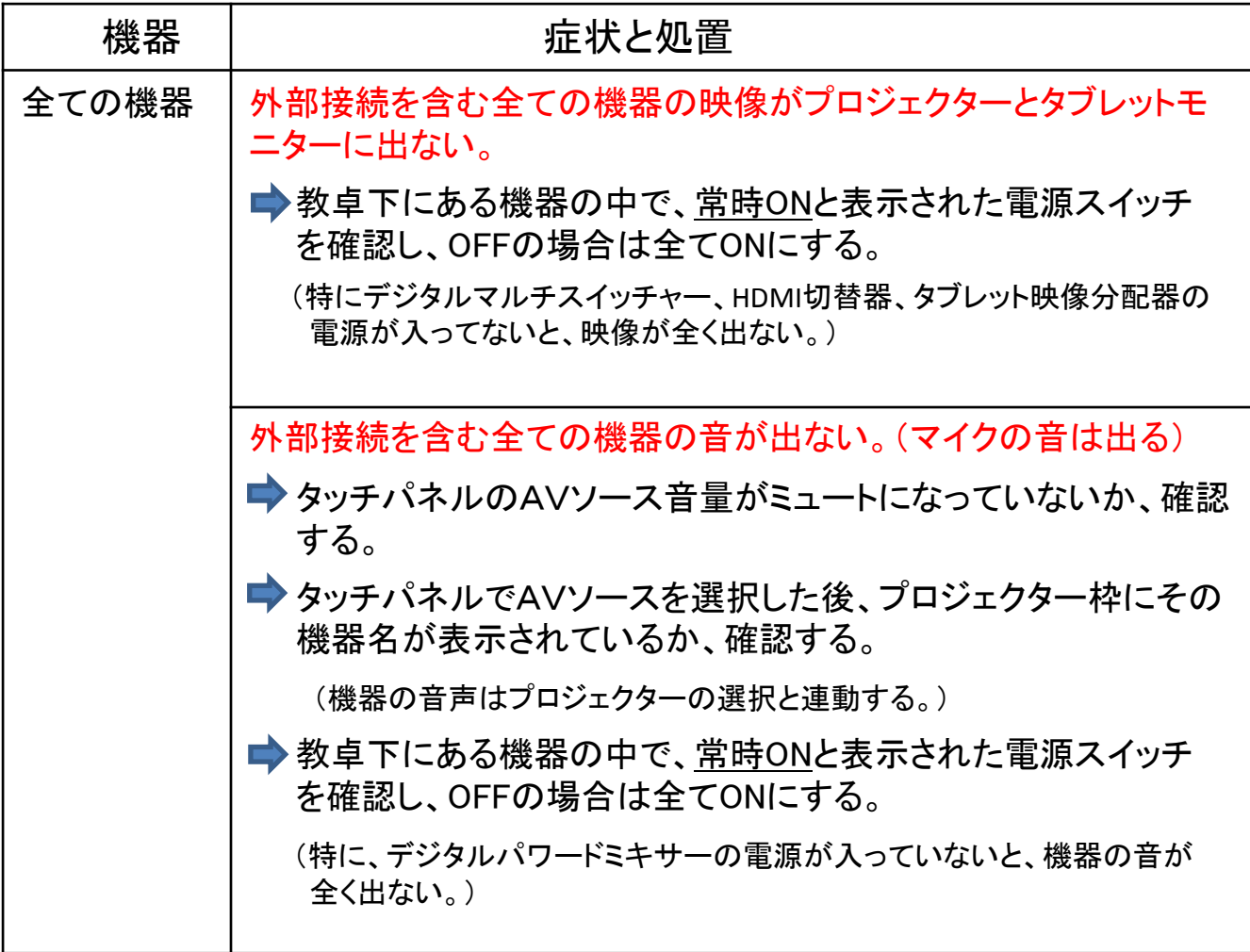

## 写真1:教卓全体

 $(24 - 301)$ 

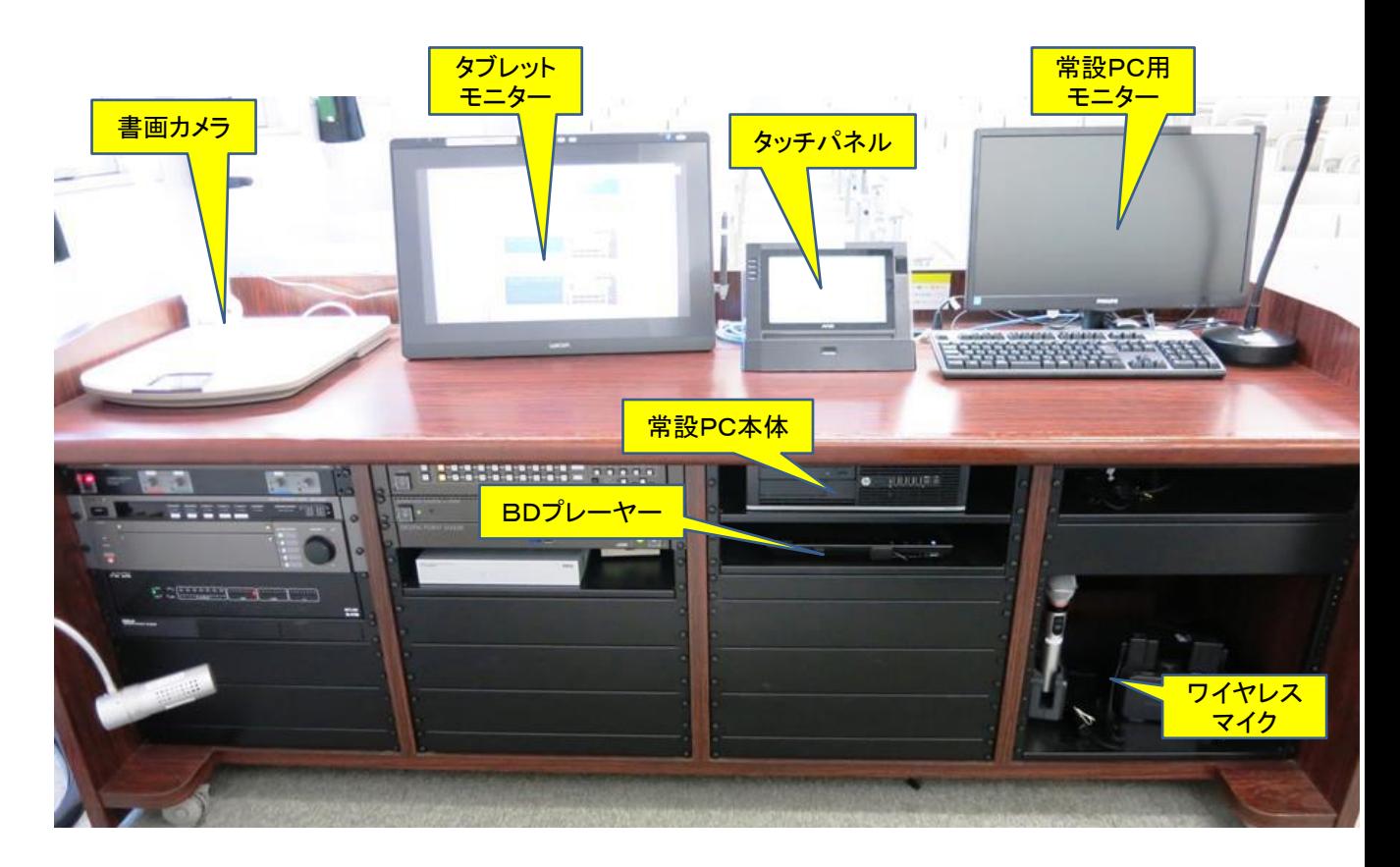

## 写真2:教卓下埋め込み機器

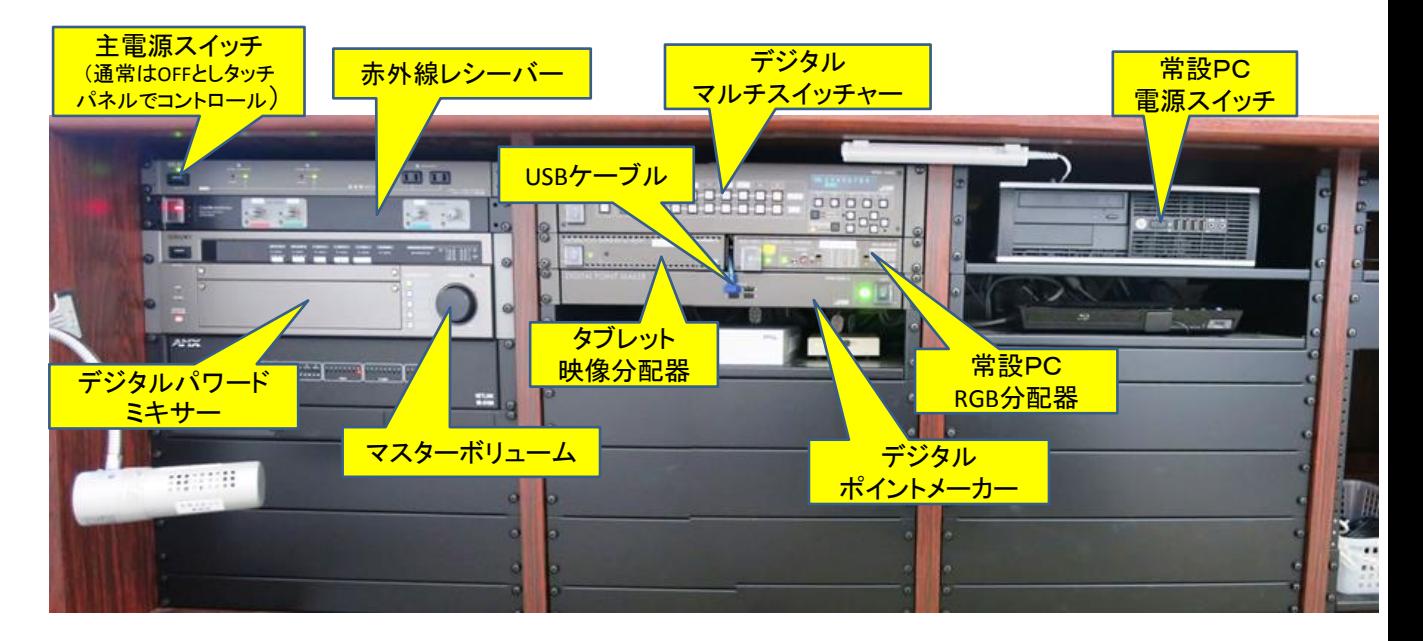